# Chronogram Editor Crack [Updated-2022]

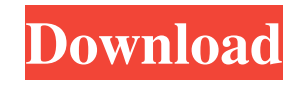

# **Chronogram Editor Crack [Updated-2022]**

Create Time Lines for school projects Chronogram Editor is a Java-based software application that gives you the possibility to easily build chronograms and export them as JPG, PNG or GIF file types. Chronograms and export up anything else. This means that you can save the program files anywhere on the disk and just click the executable to launch Chronogram Editor. Plus, it doesn't modify Windows registry settings. Simple interface and optio images when finished. Build chronograms and save images The utility lets you add clocks by specifying a name and period, along with synchronous and asynchronous signals and buses by entering a name and selecting a clock. I program didn't freeze, crash or prompt error dialogs. It had minimal impact on computer performance, running on low CPU and RAM. Although it doesn't feature a particularly rich set of options, Chronogram Editor provides yo image file types.chronograms, and export them as JPG, PNG or GIF image file types. Chronogram Editor + 1.00 Cronogram Editor chronograms, and export them as JPG, PNG or GIF image file types.chronograms, and export them as Chronogram Editor + 1.

### **Chronogram Editor PC/Windows**

A companion application to Chronogram Editor. Make an animation for your chronogram using our simple step sequencer! Keyboard Macro Commands: MENU: This selects the Program Options screen. COMMAND: This insert the current current pitch into the screen. Pitch Center: This will insert the pitch center into the screen. Current Velocity: This will insert the current velocity into the screen. Note Center: This will insert the note value into the the screen. Note Value Range: This will insert the note value into the screen. Note Value Range When: This will insert the note value into the screen. Note Value Range Sign: This will insert the note value into the screen. screen. Note Name Sign: This will insert the note name into the screen. Note Name Sign When: This will insert the note name into the screen. Note Name Range: This will insert the note name into the screen. Note Name Range This will insert the note name into the screen. Note Note: This will insert the note name into the screen. Note Note: This will insert the note name into the screen. Note Velocity. This will insert the note value into the

## **Chronogram Editor With Product Key**

In case you are in need of creating custom chronograms and saving it as image files, Chronogram Editor is a program that lets you do just that. This Java-based software program comes with several functions for creating chr Chronogram Editor doesn't have any in-built options. You have to use the tools available. A highlight feature is the anti-aliasing function that can be used to soften the edges of your clock images. You can also use the ti provides you with several options for exporting your projects as images, either as JPG, PNG or GIF file types. Pros: Quick start-up speed Flexible design Cons: Small set of features Evaluation: Although Chronogram is easy drop process. Once added, you can easily edit and rearrange the clock images. Chronogram Editor is one of the few projects we've seen that supports background lines. This allows you to add more interest to your image. When bugs, but these are not significant. Moreover, the program works without any issues and performance isn't impacted. What's New: Chronogram Editor v6.4.8 release supports more options and includes the following bug fixes: online version of the utility. If you are in need

# **What's New in the?**

Chronogram Editor is a software application that enables you to build chronograms and export them as JPG, PNG or GIF file types. No setup is required, as Chronogram Editor will work with any version of the Java platform an Chronogram Editor will work with any version of the Java platform and no modifications will be needed to the computer's registry settings. Chronogram Editor allows you to build and synchronous and asynchronous and asynchro chronograms with multiple synchronous and asynchronous and asynchronous signals. Chronogram Editor features tools for adding time lapse, background lines, assertion and anti-aliasing. Chronogram Editor Features: 1. No setu computer's registry settings are needed. 3. Multiple tabs are available for multiple projects. 4. Each project can be saved to a separate file and later resumed. 5. Export multiple files of synchronized time lines, as JPG, lines. 9. Free for unlimited trials. 4.97 4.77 MB Chronogram Editor Chronogram EditorPublisher's Description Chronogram EditorPublisher's Description Chronogram Editor is a software application that enables you to build ch time line chronograms with multiple synchronous and asynchronous signals. Chronogram Editor features tools for adding time lapse, background lines, assertion and anti-aliasing. Chronogram Editor supports Windows 2000/XP/Vi Windows 7

### **System Requirements:**

Minimum system requirements have been added as part of the latest build (2.0.8.2) Table of Contents Increased FPS & Overall Performance on Servers Added PUBG Grouping System Rebalanced a few weapons & their ammo, so that t

### Related links:

<https://drogueriaconfia.com/jusbpmp-crack-license-key-full-free-download-2022-new/> <https://www.plori-sifnos.gr/lan-administrator-license-keygen/> <https://serv.biokic.asu.edu/paleo/portal/checklists/checklist.php?clid=3016> <https://robertasabbatini.com/?p=8133> <https://omidsoltani.ir/223753/manageengine-recoverymanager-plus-crack-free-download-3264bit-april-2022.html> <https://www.iplhindinews.com/exchange-tasks-2013-10-0-1-crack-activation-code/> <https://festivalrenecailliedelaventure.com/2022/06/07/sync-wizard-crack-download-3264bit-updated-2022/> <https://ksvgraphicstt.com/anti-virus-scanner-for-net-crack-free-for-windows/> <http://www.fondazioneterracina.it/wp-content/uploads/2022/06/vestphem.pdf> [http://yogaapaia.it/wp-content/uploads/2022/06/3herosoft\\_Music\\_CD\\_Burner.pdf](http://yogaapaia.it/wp-content/uploads/2022/06/3herosoft_Music_CD_Burner.pdf) <https://gardenstatecomedyclub.com/rapid-emailer-crack-updated-2022/> <http://stv.az/?p=1483> [https://superstitionsar.org/wp-content/uploads/2022/06/Free\\_HTML\\_to\\_PDF\\_Converter.pdf](https://superstitionsar.org/wp-content/uploads/2022/06/Free_HTML_to_PDF_Converter.pdf) [https://www.mesologiehetgooi.nl/wp-content/uploads/Makefile\\_Creator.pdf](https://www.mesologiehetgooi.nl/wp-content/uploads/Makefile_Creator.pdf) <https://lots-a-stuff.com/jfrenamer-portable-1-0-10-crack-download-for-windows/> <https://munchyn.com/wp-content/uploads/2022/06/tenbeth.pdf> <https://sfinancialsolutions.com/buduip-full-product-key-free-download-mac-win-latest/> <http://pacificgoods.net/wp-content/uploads/2022/06/facedesk.pdf> <https://www.madreandiscovery.org/fauna/checklists/checklist.php?clid=12844> [https://wocfolx.com/upload/files/2022/06/hrmtT5TDb5WoDlbthu6n\\_07\\_a69611beb3aa8b144e334e7012475eba\\_file.pdf](https://wocfolx.com/upload/files/2022/06/hrmtT5TDb5WoDlbthu6n_07_a69611beb3aa8b144e334e7012475eba_file.pdf)